### **MODELLI PER SERIE STORICHE**

K ロ ▶ K 레 ▶ K 코 ▶ K 코 ▶ 『코 │ ◇ Q Q ⊙

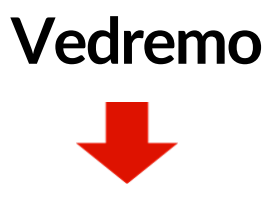

- **cos'è una serie storica**
- **l'Analisi esplorativa: grafici per Serie storiche**
- **un semplice modello per Serie storiche**

K ロ ▶ K 레 ▶ K 코 ▶ K 코 ▶ 『코 │ ◆ 9 Q ⊙

#### **Introduzione: Serie storiche e R**

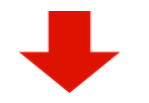

- **library(fpp2)**: *Forecasting: Principles and Practice***,** Rob J Hyndman e George Athanasopoulos
- **library(astsa)**: *Time Series Analysis and Its Applications With R Examples*, Robert H. Shumway e David S. Stoffer

KILIK KERK KERK ELI KORO

#### <span id="page-3-0"></span>**Introduzione: Serie storiche**

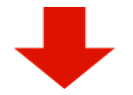

Quando si descrivono le relazioni esistenti fra variabili, la natura dei dati raccolti ha un impatto importante sulla scelta del modello econometrico piu` appropriato. Innanzitutto è importante distinguere:

- osservazioni in **Cross-section:** dati relativi ad un certo numero di unità economiche osservate in un particolare istante temporale
- osservazioni in **Serie storica:**
	- $\circ$  è probabile che le osservazioni di serie temporali su una data unità economica, osservate in un certo numero di periodi di tempo, siano correlate
	- o i dati delle serie temporali hanno un ordinamento naturale in base al tempo

## **Serie storiche**

**Serie storica (o serie temporale)**

Una **Serie storica yt** è una successione ordinata di osservazioni su un certo fenomeno *y* che si evolve nel tempo registrate in corrispondenza di:

- intervalli di tempo consecutivi, generalmente della stessa lunghezza (**Variabili di flusso**)
- istanti di tempo consecutivi, generalmente equispaziati (**Variabili di stock**)

Il criterio per ordinare tale successione `e il tempo *t* = 1*,*2*,...,T*

$$
y_{t-3} \quad y_{t-2} \quad y_{t-2} \quad y_{t-1} \quad y_{t-1} \quad \dots \quad t
$$

#### **Andamento di una Serie storica**

Per la rappresentazione grafica di una Serie storica si usa il diagramma cartesiano, dove le coppie ordinate (*t,yt*), *t*= 1*,*2*,...,T*, sono disegnate e unite per interpretare l'andamento della serie

Sull'asse delle ascisse è riportato il tempo *t*, mentre sull'asse delle ordinate le osservazioni *yt*

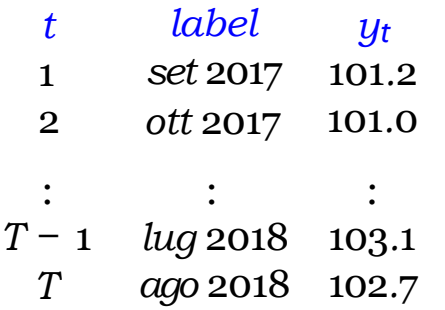

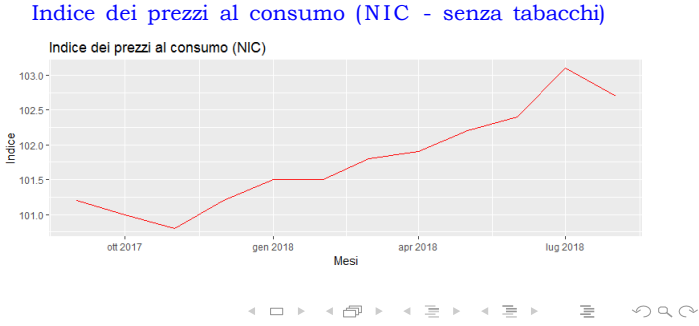

### **Ordine naturale rispetto al tempo** Una **Permutazione** dell'indice dei prezzi al consumo NIC senza

tabacchi - Settembre 2017 / Agosto 2018

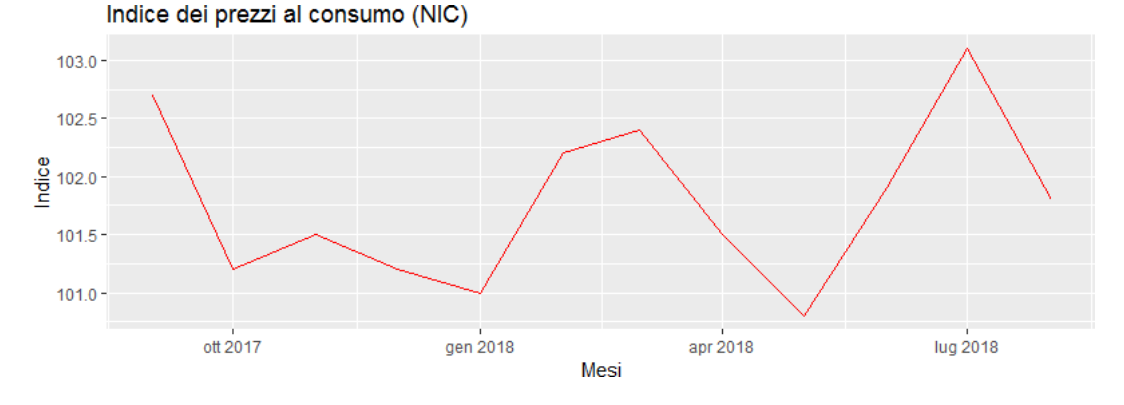

**K ロ ▶ K 御 ▶ K 重 ▶ K 重 ▶ 「重 」 の Q Q** 

#### **Come creare un oggetto Serie storica in R?**

• Istruzione ts()

 $x = ts(data = NA, start = c(y, p)$ , frequency = s)

- **Data**: un vettore o una matrice di valori delle serie storiche osservate
- **Start**: il periodo della prima osservazione (un singolo numero o un vettore di due numeri interi, che specificano un'unit`a di tempo naturale). Si pu`o usare **end** nello stesso modo di start
- **Frequency**: il numero di osservazioni per unità di tempo (*s* = 1*,*4*,*12*,*52)

## **Grafici**

- La **rappresentazione grafica** dei dati (non solo di serie storiche) è di fondamentale importanza e deve precedere qualsiasi altro tipo di analisi
- I grafici illustrano le caratteristiche principali del fenomeno oggetto di studio, mettono in evidenza eventuali osservazioni anomale, suggeriscono possibili spiegazioni di particolari andamenti e variazioni nei dati

K ロ ▶ K 레 ▶ K 코 ▶ K 코 ▶ │ 코 │ K 9 Q Q

- Il **tipo di dati** determina il **tipo di grafico** da utilizzare
- Per le Serie storiche sono generalmente utilizzati i seguenti grafici:
	- *1. time plot*
	- *2. seasonal plot*
	- *3. sub-series plot*
	- *4. lag plot*

# *Time plot* **I**

Il *time plot* è la rappresentazione delle coppie ordinate (*yt,t*)*,t*= 1*,...,T* su un diagramma cartesiano. Può rivelare la presenza di trend, di comportamenti stagionali, di andamenti ciclici o di altre caratteristiche sistematiche Alcune esemplificazioni:

- 1. se i dati oscillano intorno ad un **livello medio costante**, la serie ha un andamento orizzontale (né crescente, né decrescente) nel corso del tempo (**Serie stazionarie in media**)
- 2. se i dati mostrano alternanza tra **andamenti crescenti e andamenti decrescenti**, che non si ripetono con una periodicità costante, la serie ha un **andamento ciclico** (nelle Serie storiche economiche le fluttuazioni sono associate al ciclo economico)

#### *Time plot II*

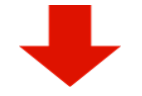

- 3. se i dati sono influenzati da **fattori stagionali** e tendono a ripetersi quasi esattamente ogni anno, la serie ha un **andamento stagionale** (la principale differenza tra andamento stagionale e andamento ciclico sta nella lunghezza del periodo (fissa e inferiore all'anno nel primo caso, irregolare e superiore all'anno nel secondo caso)
- 4. se i dati hanno un andamento di **lungo periodo** crescente o descrescente, la serie mostra un **trend** (**Serie non stazionarie in media**)
- 5. se i dati hanno una **dispersione omogenea** attorno al livello medio, la serie `e **omoschedastica**; se i dati hanno una **dispersione crescente** con il livello della serie, tale serie `e **eteroschedastica**

### **Esempi di** *Time plot*

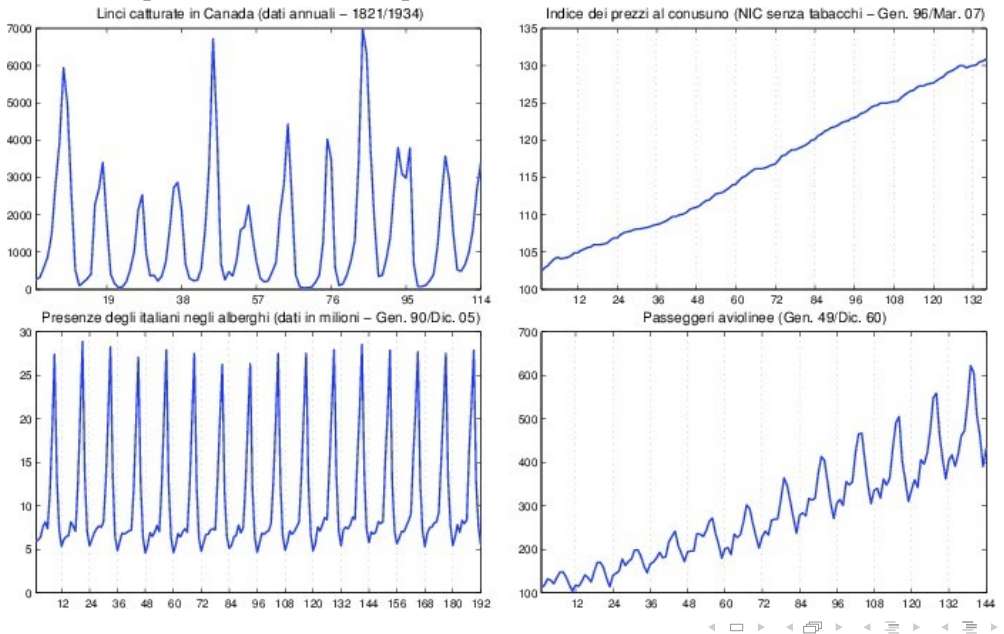

 $OQ$ 亖

#### **Esempi di** *Time plot*

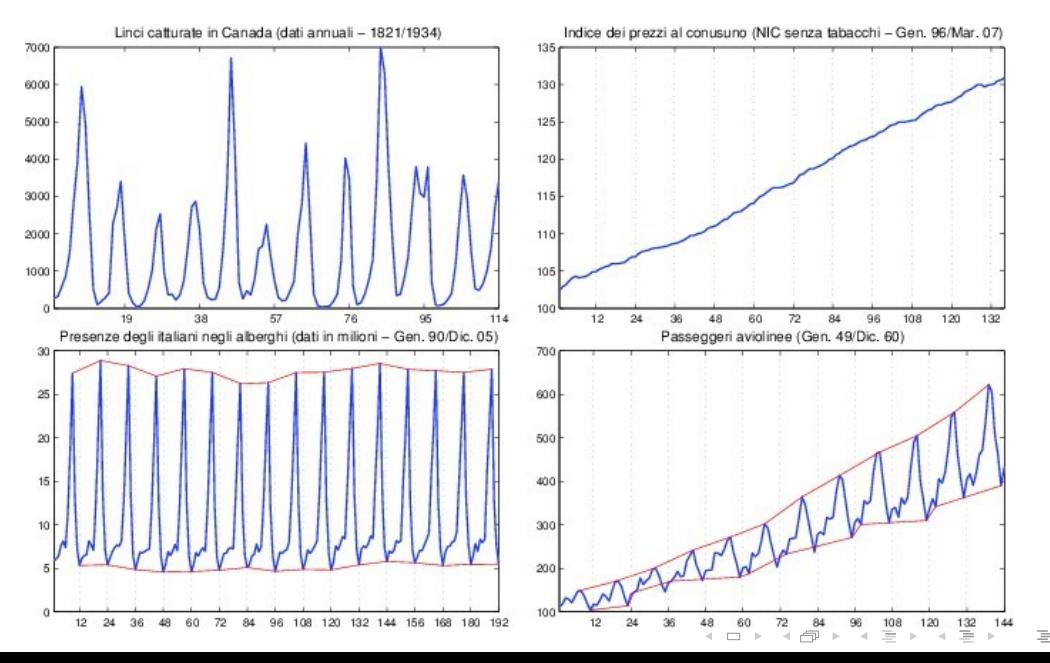

 $OQ$ 

#### **Obiettivi di un** *Time plot*

La disamina del *Time plot* è fondamentale:

- per descrivere i dati
- per stabilire l'eventuale trasformazione dei dati
- per scegliere l'approccio adeguato per l'analisi

KID KAR KID KID KID DA GA

• per formulare un modello

#### **Come rappresentare una Serie storica in R?**

- Istruzione  $ts.plot()$
- Istruzione  $plot.ts()$

 $\triangleright$  Per serie storiche multiple, t s . p l o t sovrappone le serie in un unico grafico,

p l o t . t s crea un grafico per serie

```
library(fpp2) 
library(ggfortify)
x<-c(101.2,101.0,100.8,101.2,101.5,101.5,101.8,101.9, 
102.2,102.4,103.1,102.7)
ts.x \leftarrow ts(x, frequency=12, start=c(2017, 9))autoplot(ts.x,ts.colour="red") +ggtitle("Indice dei prezzi al consumo (NIC)") + xlab("Mesi")
  +
  ylab("Indice")
```
#### *Seasonal* **e** *sub-series plot*

Per **Serie storiche stagionali** possono essere utili altre rappresentazioni grafiche capaci di evidenziare meglio le loro caratteristiche stagionali Sia data una serie storica *Yt* di lunghezza:

 $T = n \times s$ 

dove *n* `e il numero degli anni e *s* `e il numero delle osservazioni registrate in un anno (*s*= 4 per serie trimestrali e *s*= 12 per serie mensili)

• Nel *Seasonalplot*le osservazioni registrate nei diversi anni sono rappresentate in maniera sovrapposta. Per creare un *Seasonalplot* occorre rappresentare *n* sottoserie, sovrapponendole

#### *Seasonal* **e** *Sub-series plot*

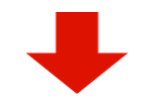

Nel *Sub-series plot* le osservazioni sono rappresentate cambiando la loro sequenza temporale. Per creare un *sub-series plot* `e necessario:

- 1. raggruppare le osservazioni in *s* gruppi (*≡* sub-series), una per ciascun mese o trimestre
- 2. calcolare la media di ciascun gruppo
- 3. rappresentare, lungo l'asse delle ascisse, i diversi gruppi e le loro medie

#### **Esempi di** *Seasonal* **e** *Sub-series plot*

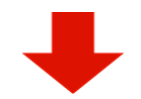

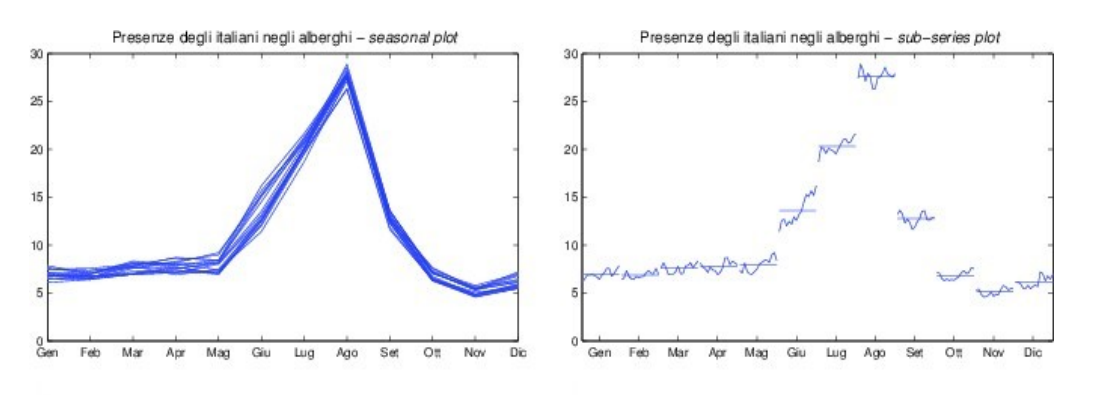

イロト イ部ト イヨト イヨト  $\equiv$  $OQ$ 

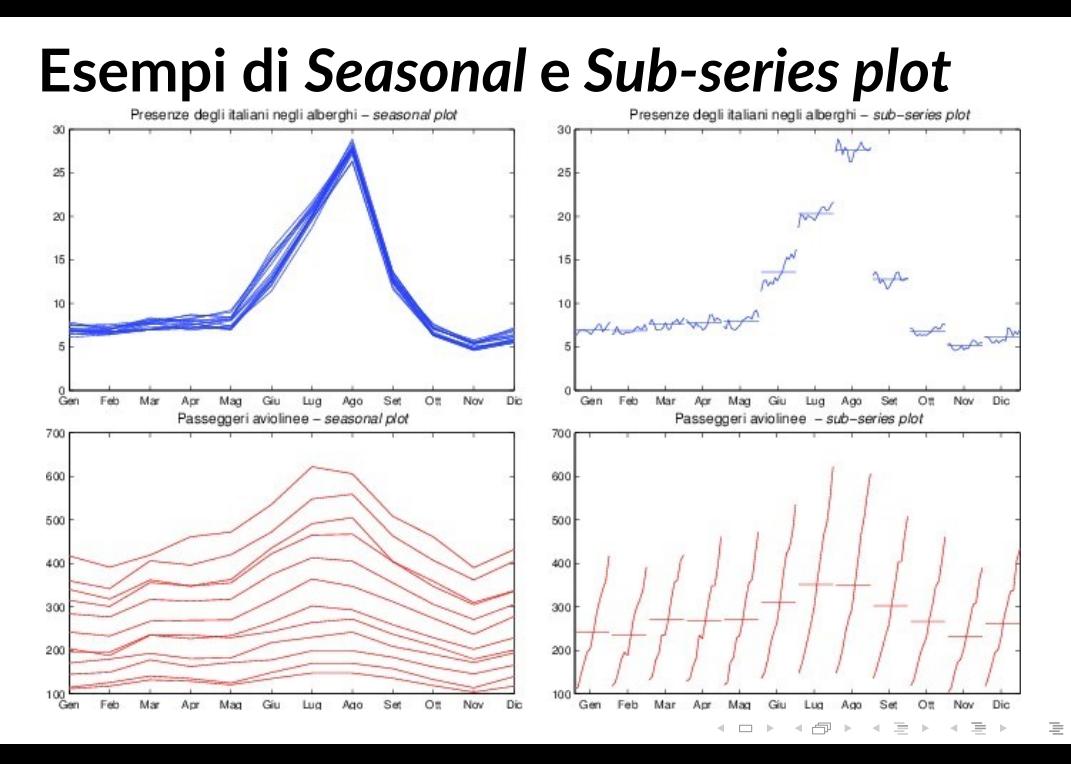

 $OQ$ 

```
Seasonal plot in fpp2
ggseasonplot(a10, year.labels=TRUE, year.labels.left=TRUE) 
 ylab("$ million") +
 ggtitle("Seasonal plot: antidiabetic drug sales")
ggseasonplot(a10, polar=TRUE) +
 ylab("$ million") +
 ggtitle("Polar seasonal plot: antidiabetic drug sales")
```
→ 4母→ 4目→ 4目→ 一目 → のA@

#### *Subseries plot* **in R**

```
library(fpp2) 
ggsubseriesplot(a10) +
  vlab(" \ million") +
  ggtitle("Seasonal subseries plot: antidiabetic drug sale
```

```
library(seasonal) 
monthplot(AirPassengers)
m <- seas(AirPassengers) 
monthplot(m)
```
# **Confronto tra andamenti in fpp2**

autoplot(visnights[,1:5], facets=TRUE) + ylab("Number of visitor nights each quarter (millions)")

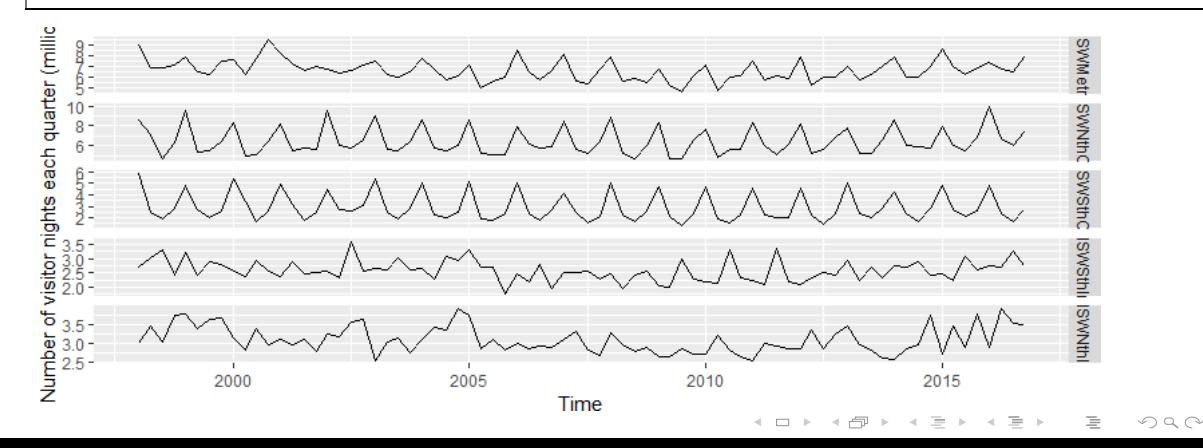

#### **Correlazione tra serie**

#### library(GGally) ggpairs(as.data.frame(visnights[,1:5]))

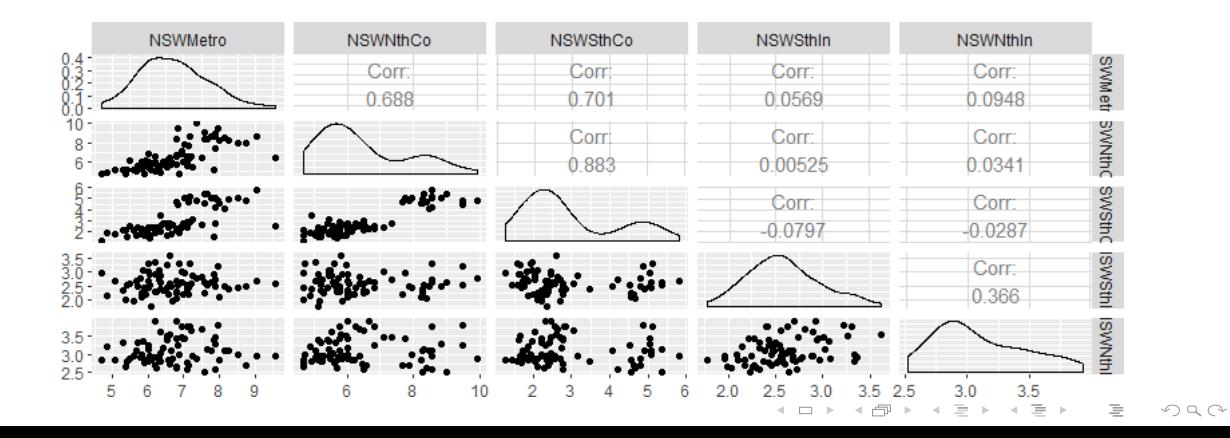

#### **Rappresentazione analitica**

#### Un certo fenomeno è funzione del tempo MODELLO STATISTICO

• **Modelli deterministici**

Modelli di scomposizione della Serie storica con componenti di natura deterministica (*≡* funzioni non stocastiche del tempo), ad eccezione di quella irregolare:

$$
Y_t = f(t,a_t)
$$

• **Modelli ARIMA**

Permettono di approssimare una classe molto ampia di processi stocastici con un numero ridotto di parametri:

$$
Y_t = f(Y_{t-1}, Y_{t-2}, ..., a_t)
$$

4 ロ ト イ タ ト マ ヨ ト マ ヨ ト ニ ヨ ー ク Q Q

• **Modelli strutturali** (Harvey, 1990)

#### **Approccio classico I**

La serie storica  $y_t$  è concepita come la somma o il prodotto delle seguenti componenti:

- **Trend** *Tt***:** componente tendenziale che esprime la dinamica di lungo periodo
- **Stagionalità S<sub>t</sub>:** componente periodica che si ripete (quasi) sistematicamente ogni anno
- **Ciclo** *Ct***:** componente di breve periodo, ricorrente ma non periodica, con durata superiore all'anno
- **Componente irregolare** *at***:** componente puramente casuale e quindi non prevedibile dalle osservazioni passate

 $y_t = T_t + S_t + C_t + a_t \rightarrow$ scomposizione additiva

 $y_t = T_t \times S_t \times C_t \times a_t \rightarrow$  scomposizione moltiplicativa

#### **Approccio classico II - Un esempio di SCOMPOSIZIONE**<br>
Indice generale produzione industriale – Gen. 90 / Mar. 07

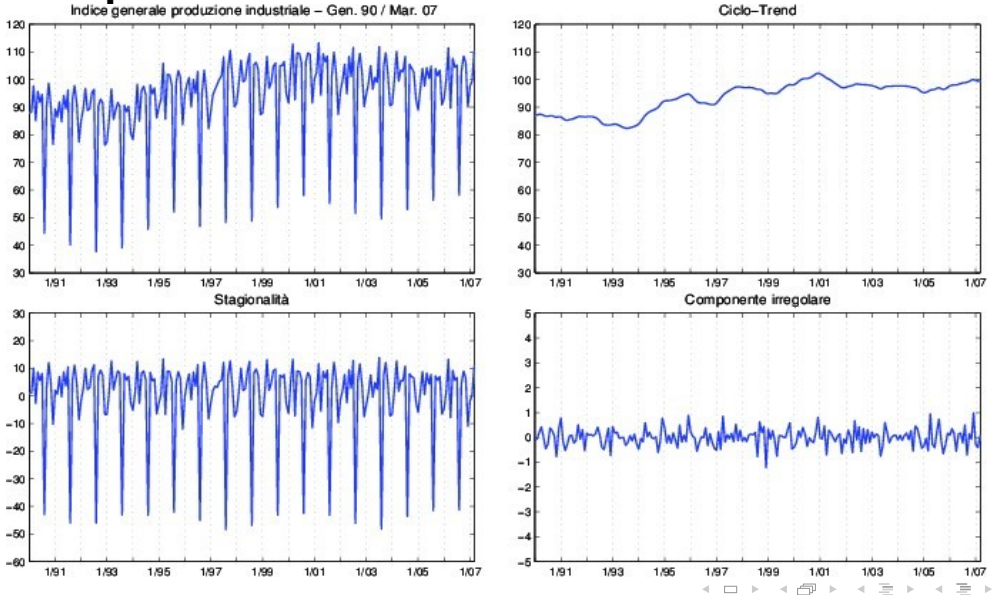

 $OQ$ Ξ

#### **Trend e Stagionalità**

 $> fit$  <- tslm(AirPassengers  $\sim$  trend + season) >summary(fit) Coefficients:

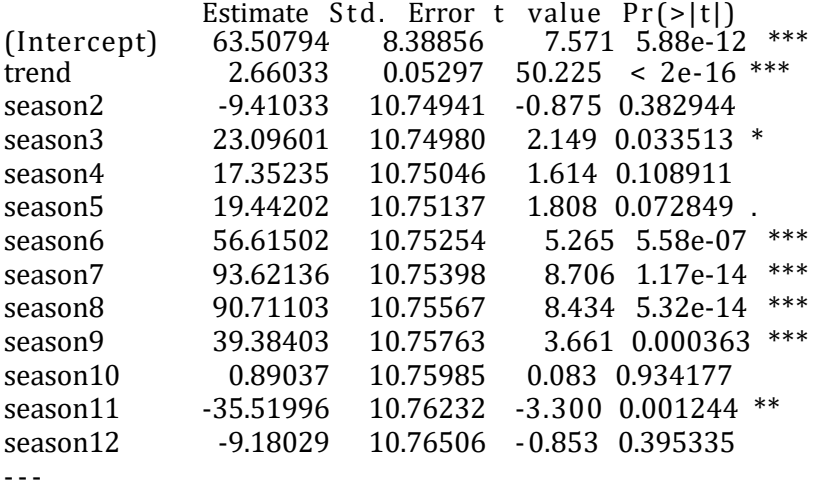

Signif codes:  $0$  '\*\*\*'  $0.001$  '\*\*'  $0.01$  '\*'  $0.05$  ' $\exists$ '  $\exists$ '  $\exists$ '  $\exists$ ' =  $\exists$   $\triangle$ 

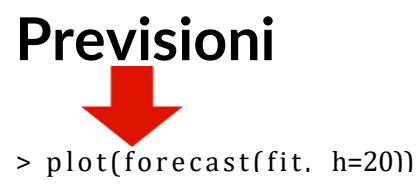

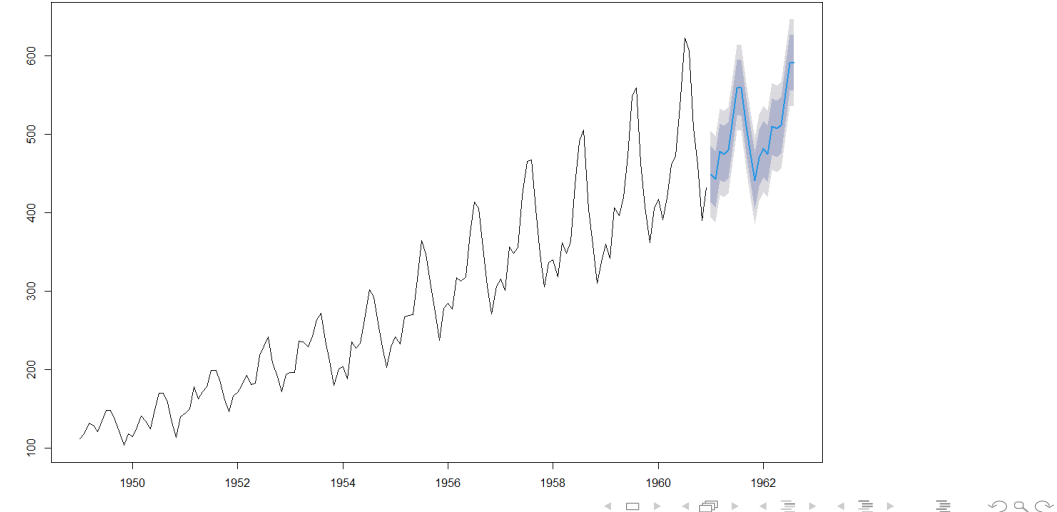

## **Riepilogo e conclusioni finali**

- **cos'è una serie storica**
- **l'Analisi esplorativa: grafici per Serie storiche**

□ ▶ 지 글 ▶ 지 글 ▶ 그 글 → 그는 → 이익()

• **un semplice modello per Serie storiche**